## **L'association du collège (le mercredi après-midi)**

- Espace vie scolaire - Association sportive - -» qu'est-ce que l'UNSS, comment s'inscrire ? -

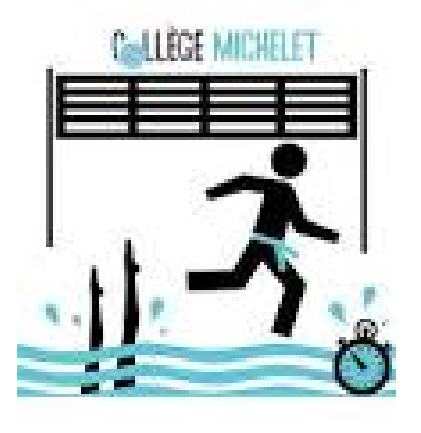

Publication date: dimanche 30 septembre 2018

**Copyright © Collège Jules Michelet - TOURS - Tous droits réservés**

## la plaquette distribuée en début d'année est disponible

à télécharger ci-dessous ou à demander à un professeur d'EPS

(le certificat médical n'est plus nécessaire !)

 chaque adhérent est licencié à la fédération nationale (U.N.S.S) et de ce fait titulaire d'une licence UNSS et d'un espace dédié sur le site national :

 pour accéder à ses informations personnelles : Les élèves ont désormais la possibilité d'avoir accès à leur espace personnalisé LOL(licence-on-line)

 se rendre sur l'internet et : **OPUSS** 

 [Accéder](https://opuss.unss.org/) à l'espace "OPUSS" en haut sur le bandeau supérieur Cliquer sur Crée ton compte licencié LOL (Licence On Line) (en haut à droite) L'élève doit indiquer son nom et prénom, et éventuellement son numéro de licence, si le système ne le reconnaît pas.

Pour :

 avoir accès à leur licence (vision, impression éventuelle) télécharger leur photo pour qu'elle apparaisse sur la licence avoir accès aux messages (notamment communication directe enseignants-élèves)